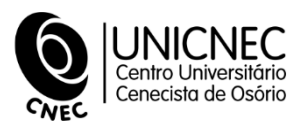

# **CENTRO UNIVERSITÁRIO CENECISTA DE OSÓRIO - UNICNEC COMITÊ DE ÉTICA EM PESQUISA COM SERES HUMANOS - CEP**

## **Submissão de projetos para análise via Plataforma Brasil – PLATBR**

Os projetos de pesquisa avaliados pelo CEP UNICNEC deverão ser submetidos pelo sistema eletrônico Plataforma Brasil (PLATBR), no endereço virtual indicado a seguir: [http://aplicacao.saude.gov.br/plataformabrasil/login.jsf.](http://aplicacao.saude.gov.br/plataformabrasil/login.jsf) A Plataforma Brasil também está disponível para acesso diretamente no site da Comissão Nacional de Ética em Pesquisa – CONEP, no link da PLTBR. Segue abaixo para verificação: [http://conselho.saude.gov.br/web\\_comissoes/conep/index.html](http://conselho.saude.gov.br/web_comissoes/conep/index.html)

## **Fluxo para o encaminhamento on-line PLATBR**

## **Etapa 1. Cadastro dos pesquisadores**

Cadastrar todos os pesquisadores envolvidos no projeto, incluindo pesquisador responsável (docente orientador) e equipe (discentes). Para fazer o cadastro é preciso ter em mãos: cópia digitalizada do documento de identidade com foto (.jpg ou .pdf), link para o Currículo Lattes (.doc ou .pdf). No cadastro o pesquisador responsável deverá informar o vínculo com a instituição Centro Universitário Cenecista de Osório para que o projeto seja direcionado ao CEP UNICNEC, caso contrário, aparecerá a opção "sem proponente" e o projeto será enviado automaticamente para a CONEP, cuja ação será direcionar de modo aleatório a pesquisa para avaliação de um outro CEP.

As informações sobre o andamento da pesquisa serão enviadas através do email preenchido no cadastro.

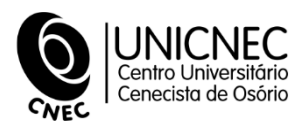

## **Etapa 2. Registro da Pesquisa**

O registro inicia através do cadastro do pesquisador responsável (seu login e sua senha) acessando a opção "nova submissão". Após o cadastro de informações preliminares pelo pesquisador responsável, este poderá delegar o preenchimento para um assistente (outro pesquisador ou aluno previamente cadastrado na PLATBR).

O preenchimento está dividido em seis etapas, e irá gerar o relatório de pesquisa descrevendo todas as informações relativas ao projeto, além dos documentos que deverão ser anexados (ver item abaixo).

Obs. O envio ao CEP UNICNEC deverá ser feito quando todos os campos estiverem devidamente preenchidos e os documentos necessários anexados. Caso falte alguma informação ou documento, salve o mesmo para posterior alteração, e envie ao CEP UNICNEC somente quando estiver completo. Após o envio, o mesmo não poderá ser modificado. Em situações especificas, caso não houver no sistema espaço para o preenchimento de alguma informação, o pesquisador poderá justificar o não preenchimento utilizando algum campo no item "Outras informações, justificativas ou considerações à critério do Pesquisador".

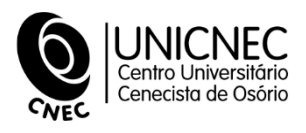

#### **Quadro resumo dos documentos necessários para a submissão do projeto**

#### **1. Formulário de encaminhamento do projeto ao CEP (Modelo -Anexo 1). 2. Folha de Rosto** Será gerada automaticamente no final do preenchimento dos dados da pesquisa na PLATBR. A Folha de Rosto deverá ser: (1) impressa, (2) assinada\*, (3) escaneada e (4) anexada na Plataforma Brasil. \*No campo "instituição proponente" deverá ser coletado o carimbo e assinatura do Pró-Reitor ou Reitor. Este campo não deve ser assinado por nenhum dos pesquisadores envolvidos. A Folha de Rosto deve ser entregue ao secretário do CEP para coleta da assinatura. Entregar com a mesma o "Protocolo para Submissão da Folha de Rosto" disponível na página do CEP. **3. Projeto de Pesquisa** Deverá conter: Título, autores, resumo, embasamento teórico, justificativas, objetivos, sujeitos, delineamento, metodologia, cronograma de execução do projeto (com detalhamento por período), orçamento detalhado com as respectivas fontes de financiamento e bibliografia. (formato .doc) **4. Termo de Consentimento Livre Esclarecido (Orientações para elaboração do TCLE -Anexo 2)** O TCLE deverá seguir as orientações da Resolução 196/96 do CONEP. O documento depois de elaborado contendo a rubrica (em todas as páginas) e assinatura no final do pesquisador responsável, deverá ser escaneado e anexado (formato .pdf) (Modelo diponivel para adulto e menores) No caso de justificativa para ausência de TCLE, preencher "sim" no item "propõe dispensa do TCLE" e justificar no formulário da PLATBR. **5. Termo de Assentimento para crianças acima de 7 anos de idade ou adolescentes (Sugestão de Modelo - Anexo 3).** Para crianças acima de 7 anos de idade ou adolescentes será necessário anexar ao TCLE o Termo de Assentimento da mesma, com a assinatura da criança/adolescente. **6. Termo de anuência do responsável pelo setor/instituição onde será realizada a pesquisa. (Modelo -Anexo 4).** Assinado e carimbado pelo responsável pelo local.(formato .pdf) **7. Termo de compromisso para entrega de relatório semestral ou final. (Modelo – Anexo 5).** Assinado pelo pesquisador responsável pela pesquisa (formato .pdf). O formulário para preenchimento do relatório semestral encontra-se nos anexos. (Modelo – Anexo 6).